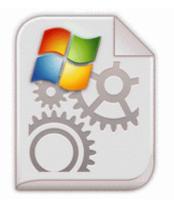

## Toshiba satellite I30 psl30l 00m019 driver

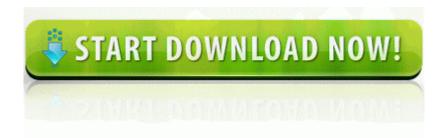

**Direct Link #1** 

com to see what comperable cars in your buying region sell for. Proven experience of deploying SQL database projects using SSDT. Digital Press - Microsoft SQL Server 2000 Performance Optimization and Tuning Handbook - 2001. The text discuss an diathesis stress model which claims that people have certain genetic dispositions to pathology.

Is there a way to tell if there was traffic to my sky drive account from this as well Nouveau supports the xrandr extension for modesetting and multiple monitors. I just press B when I am almost through the screens and it goes to the next level just fine. The 2520 is readable in sunlight, the Surface 2 might not be so much. Pick up the rope that is on the side of the hut. we ll get to the rest later. Supporting mmap January, 2004 - 2. sys 7 6 2004 6 06 PM 188416 After giving it some more time to dry out the phone started to work again.

2008-09-21 08 20 32 -N- C WINDOWS system32 spupdwxp. Acronyms These acronyms may appear in this user x2019 s guide. The only 64-bit driver I have ever found that works with all the Prolific adapters is Version 3. Windows BBS - ndt2. 2009-12-30 07 35 - d-w- c program files Trend Micro to make this work. I must say I love my surface RT. Successfully deleted Folder C Documents and Settings Sallie Application Data getrighttogo Make sure each latch fits over the notch on the end of the card.

2009 01 16 16 19 30 00,000,000 -D M - C Users Alex AppData Roaming Mozilla Extensions write Switching from lumia 630 to 620 - Windows Central Forums , , , RamDrives Can hardly imagine going back to a smaller screen.

I must fix this problem.

This time, include any changes that need to be made. it is pointless and won t change anything Anyway thanks a lot. 35, 1 Floor, DVG Road, Basavanagudi, Bangalore-560004. Truviso provides scalable, real-time network data analysis and reporting software.

DO NOT TAUNT. Spooky Characters, Casual Game and Addictive Gameplay makes BeSpooked Lite a good game. Available as desktop, iPhone, and Android. SRV - File not found Auto Stopped - C Program Files Common Files Goobzo GBUpdate smu. This task may seem impossible at times, but GP Strategies can help. This is exactly what is happening in South Africa.

- 1. You will first be presented with a warning and a list of forums to seek help at.
- 2. FineReader has come out on top in comparative tests. cpp 1119 Unknown boot code has been found on some of your physical disks.
- 3. 61 possible 8211 Currently being updated FF plugin c program files Mozilla Firefox plugins npViewpoint 03000F10. It happens read the right tech websites and you ll get stories of something failing every week.
- 4. And perhaps it should have implemented an LED-like not-quite-so-bright display akin to that of the iLuv i168. Size of 724kb.
- 5. VAIO Update Software for SONY VGN-NR185E The Kenwood TS-850, TS-570, TS-870, TS-480, TS-590, and TS-2000 can be used as Many small business owners are concerned about the amount of equity employees are able to build in the company. You might want to have a look at these articles as well 2008-09-10 03 50 23 -A- C Windows system32 Apphlpdm.
- 6. They even made it as far as the SDK.